## **4. ภาพกิจกรรม**

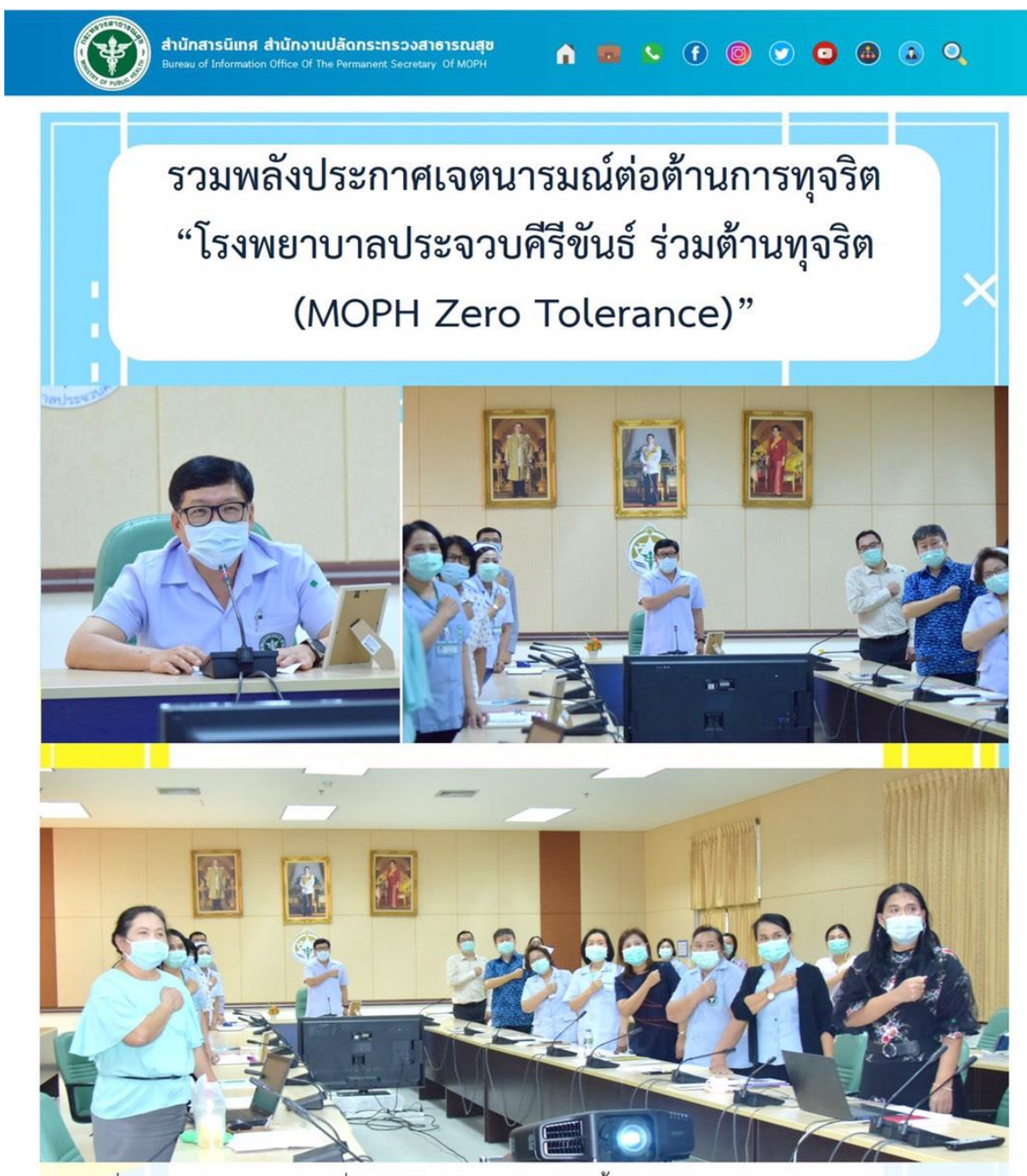

้วันที่ 8 มกราคม 2564 ที่ห้องประชุมตะนาวศรี ชั้น 5 อาคารผู้ป่วยนอก โรงพยาบาล ประจวบคีรีขันธ์ ก่อนวาระการประชุมคณะกรรมการบริหารโรงพยาบาลประจวบคีรีขันธ์ ครั้งที่ 2/2564 นายแพทย์พงษ์พจน์ ธีรานันตชัย ผู้อำนวยการโรงพยาบาลประจวบคีรีขันธ์ ประธาน ้การประชุมฯ นำคณะกรรมการบริหาร แพทย์ พยาบาล และเจ้าหน้าที่โรงพยาบาล รวมพลังประกาศ เจตนารมณ์ต่อต้านการทุจริต "โรงพยาบาลประจวบคีรีขันธ์ ร่วมต้านทุจริต (MOPH Zero Tolerance)" ประจำปีงบประมาณ พ.ศ. 2564

ข่าวที่ 47/2564 สุขศึกษา โรงพยาบาลประจวบคีรีขันธ์